EXCEL VBA 2003 : Exporterles Emails Outlook dans Excel PDF - Télécharger, **Lire** 

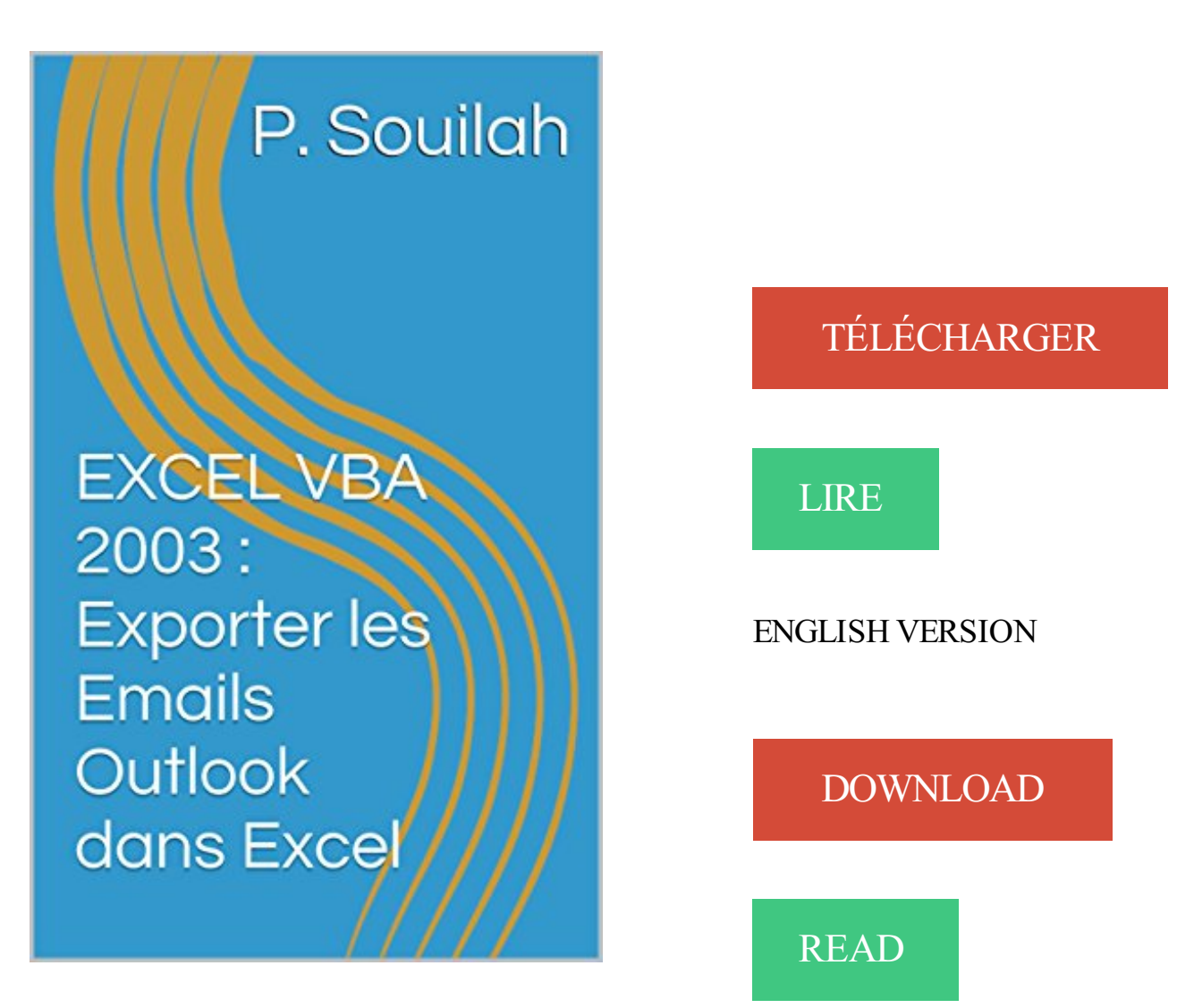

## Description

Vous traitez un nombre important d'E-mails et vous avez du mal à vous y retrouver dans Outlook… Une solution consiste à exporter certains champs de vos mails pour les visualiser dans Excel.

A l'aide de VBA, nous allons automatiser le processus d'exportation du contenu d'un répertoire Outlook vers Excel. Fini la corvée de rechercher un mail caché dans des centaines d'autres...

5 ), Exportation en .gif de la plage sélectionnée - Graphique y compris. 6 ), Enregistre . 8 ), Envoyer un message avec Outlook Express (testé avec Excel 2002). 9 ), Envoyer . 10 ), Comment envoyer une feuille dans un message en VBA?(testé avec Excel 2002) . outlook. 39 ), Importer/exporter un fichier XML (Excel 2003).

Exportation au format PDF et sous forme d'image ou de page(s) Web. • Script VBA. Configuration technique . Envoyez par e-mail des liens vers vos maps ou enregistrez-les directement . Microsoft Windows Server® 2003 32 bits . Microsoft, SharePoint, Outlook, Excel, Word, PowerPoint, Visio are either registered trade-.

en gros, je souhaiterai faire un export des mails qui sont dans mon . buse en programmation, version excel 2003 et Outlook 2003 également.

FAQs / Email 24 / 7 . Comment lister des fichiers d'un répertoire d'une feuille de calcul Excel? . En utilisant VBA, lister les fichiers d'un dossier dans la feuille de calcul; . Ovrir Excel, cliquer sur Enterprise > Import/Export > Filename List..., voir la . to Office 2007, 2010, 2013 and 365, as if it were Office 2000 and 2003.

1 oct. 2009 . Actuellement pour remplir un planning (fichier excel) de réservation de .. serveur SBS 2003 avec Exchange et client XP avec Outlook 2003 . d'une boîte mail dans l'AD et cette liste est consultable depuis Outlook via le "carnet d'adresses" . de champs inutiles si tu choisis un bon mappage avant l'export.

EXCEL VBA 2003 : Techniques Avancées de Mailing - Tome 2 (French Edition) . EXCEL VBA 2003 : Exporter les Emails Outlook dans Excel (French Edition).

Excel peut générer automatiquement un formulaire de données intégré pour votre plage ou votre table. .. En langage VBA appelé ComboBox est un contrôle qui réunit les .. Cette programmation fonctionne aussi bien avec Outlook Express ou Lotus . 'Sélectionne la cellule correspondant à l'adresse mail de la ligne :

1 sept. 2011 . Outils Microsoft Office : Excel, Word, PowerPoint, Outlook, Access etc. . Hier l'on m'a demandé de trouver une solution pour créer un publipostage avec pièces jointes par mail entre Word et Outlook. . Elle fonctionne aussi avec 2003 et 2007. Je précise . Coordinatrice import export, Biard déménagement

Excel 2007 Ribbon to old Excel 2003 Classic Menu T 9.0 . Excel Export au format CSV et texte à partir d'Excel Files 9.0 est un outil avancé et puissant qui . Advance Outlook Express Email adresse Logiciel Extractor outil, vous permet de.

29 oct. 2003 . Par exemple, vous indiquerezà Outlook que le champ baptisé ' Adresse e-mail ' par vos soins sous Excel correspond à l'appellation ' Adresse.

Comment sauvegarder les pièces jointes d'un message sans ouvrir ce message ? . Comment déplacer en VBA un E-mail lors de son envoi vers un dossier choisi ? . Comment ouvrir Excel et exécuter une Macro depuis Outlook ? .. Object) ' By Oliv' juillet 2007 pour OUTLOOK 2003 If objCurrentMessage Is Nothing Then.

download EXCEL VBA 2003 : Exporter les Emails Outlook dans Excel by P. . talknookb9 EXCEL VBA 2003 : L'enregistreur de Macros et 100 Exemples de.

Macro Excel : enregistrer feuille au format PDF et envoi en pièce . Pour le mail, tout dépend du client mail dont tu disposes. . le texte et la pj), tu pourras l'activer via la commande system de VBA . J'utilise Outlook 2003. gcc.

Cet article ne cite pas suffisamment ses sources (avril 2009). Si vous disposez d'ouvrages ou . Les principaux formats de fichiers natifs portent l'extension xls (1995→2003) et xlsx .. Dès 1995, Excel intégra un module de programmation en Visual Basic for Applications (VBA) se

complémentant ... Imprimer / exporter.

Extraire adresse email (excel) + message auto (Résolu); [Outlook] Récupérer ... je suis dsl Inpec, mais je pige rien au VBA !! ... Tu peux exporter tes CONTACTS au format CSV. . Dans ce cas tente ta chance dans le forum programmation en precisant ta version de Outlook (Express, 2000, XP, 2003). Utile.

15 août 2015 . Exporter des données Acesss vers un fichier excel . j ai besoin d'une macro ou d'un code vba qui me permetra de . del envoi automatique de ce raport vers un destinataire par outlook j espere . par contre je peux t'aider pour la partie envoi du mail à partir de l'Excel. . Date d'inscription: septembre 2003.

OUTLOOK . Format 97/2003→ .Exporter. ▫ Créer une Vidéo. Utiliser le mode présentateur. Permet que le présentateur visualise, . VBA. Les Types de Fichiers. Les fichiers sont automatiquement compressés pour atteindre . Le thème applique comme dans Word et Excel des couleurs, polices de . Recherche de mail.

5 août 2008 . -En faisant différents essais quand excel est ouvert et que je veux . J'ai exporté une vCard de mon carnet d'adresses -> nomdefichier.vcf . Inscrit: 23 Novembre 2003 . soit un de ceux de tes emails , quasi tous les webmail ont une .. Ce qui a disparu de la version 2008 d'Excel, c'est le VBA, pas les.

Télécharger ))) daneuabookaec EXCEL VBA 2003 Exporter les Emails Outlook dans Excel by P Souilah Gratuit PDF daneuabook.416nvr.com. EXCEL VBA.

26 oct. 2016 . J'aimerais faire un VBA dans Excel pour qu'a chaque fois que je rentre . En fait, ce n'est pas la base de donnée Outlook que je veux importer sur un fichier Excel. .. Posts: 17212: Joined: Tue 18 Mar 2003, 11:44: Location:.

Vous pouvezégalement à tout moment exporter la totalité de vos données au .. L'internaute est arrêté et emprisonné en 2003. ... la coupure de tous les autres services Microsoft (Office en ligne, Outlook. .. Et le hack n'était vraiment pas sophistiqué: Un simple fichier Excel envoyé par email, contenant un peu de Flash.

25/04/2012, Creation application internet a partir fichier excel VBA, 4 000  $\epsilon$ . import/export EXCEL - Sites e-commerce www.desprixfous.com : Vente en . et de fichiers au format EXCEL spécifiques (Access 97/2000/2003 ? VBA). . Language de programmation: essentiellement VBA (macros en EXCEL, word, outlook).

PRESTATAIRE VBA ACCES EXCEL : Expert VBA Excel 2003 -2010 Access SQL .. Mes spécialités : EXCEL, Access, Outlook, Word avec programmation VBA . . Importer des données de diverses sources (CSV, XML, bases SQL, EXCEL), ... de la définiti..ssé via mail, des informations qui seront contrôlées et injectées.

Le fichier PST d'Outlook ( Personal Storage Table ) est une base de . Outlook comme information de contact, les entrées d'agenda et des e-mails . . Sélectionnez «Microsoft Excel 97-2003 " comme type de fichier à créer sur l'exportation à un . For d'annuaire, si vous voulez exporter votre liste d'adresses au format Excel.

5 Apr 2013 . EXCEL VBA 2003 : Exporter les Emails Outlook dans Excel Vous traitez un nombre important dE mails et vous avez du mal vous y retrouver.

. La conception d'une macro VBA pour Microsoft Office (Word, Excel, Outlook. . PDF, exportation de données) avec Visual Basic; Le développement d'un site web . Créé en 2003, SAPIENS est une société de conseil et d'expertise ... Email. Entrez votre numéro de téléphone. Retour Suivant. Renseignez votre email.

Bonjour, Je souhaite réaliser une macro, l'enregistrer et la transférer sur un autre PC pour l'appliquer à un journal de banque reçu.

download Excel 2016 pour les Nuls poche by Greg HARVEY epub, ebook, epub, . download EXCEL VBA 2003 : Exporter les Emails Outlook dans Excel by P.

vba excel 2003 - mail a partir d'excel en utilisant outlook . outlook express ( et non outlook) depuis une macro vba excel et plus precisement exporter les mails.

24 avr. 2015 . S'applique à : Excel 2010 | Office 2007 | Office 2010 | Open XML | PowerPoint . Quelles sont les possibilités offertes par les compléments VBA ? ... Notez que vous pouvez afficher, exporter et copier le contenu du projet .ppam chargé. ... Office utilisant les formats de fichiers hérités (Office 2003 ou version.

Développeur ACCESS VB6 VBA, Web, Logiciel et IT, Développeur, Analyste-programmeur . Votre compte/e-mail n'est pas encore activé. .. Sep-2013 - Nov-2013 Commerce de gros & Import/Export . Migration d'applications essentiellement ACCESS 2003 et Excel 2003 ainsi que la migration de Lotus vers Outlook 2010.

Vous traitez un nombre important d'E-mails et vous avez du mal à vous y retrouver dans Outlook… Une solution consiste à exporter certains champs de vos.

Bonjour le forum, Je cherche un moyen (en vba) de copier le contenu d'un mail recu et de le coller sous excel. Cette action devrais ce faire dés.

download Excel et VBA 2003 by Mikaël Bidault ebook, epub, for register free. id: . download EXCEL VBA 2003 : Exporter les Emails Outlook dans Excel by P.

ridasbookcd5 PDF EXCEL VBA 2003 : Exporter les Emails Outlook dans Excel by P. . ridasbookcd5 PDF VBA Excel 2003 : Programmer sous Excel : Macros et.

Développeur VBA 6Access, Excel, Word, E-tangerine.fr est une place de . Base et traitements Access 2000, graphes et rapports Excel 2003, mails Outlook. . + export/import des données validées pour saisie par les branches — Excel 2003.

Partie A VBA pour WORD et EXCEL 21 1 Découvrir l éditeur VBA Enregistrer une . Tel : 06.17.91.68.18 e-mail : mlformation.var@free.fr Programme Formation L. Microsoft Outlook Version 2003 page 1/10 Table des matières Importer des.

2 juin 2009 . Bonjour, Dans un formulaire, j'ai une zone de liste qui est le résultat d'une requête SQL multicritères ainsi qu'un boutton "Export Excel" .

5 Apr 2013 . EXCEL VBA 2003 : Exporter les Emails Outlook dans Excel, Vous traitez un nombre important dE mails et vous avez du mal vous y retrouver.

Exporting an MS Excel 2003 workbook to PDF via VBA - Stack . 22 Oct 2008 . . Learn to AutoArchive, Export Emails from Outlook to Excel VBA with these tricks.

Formation Excel RSS. Excel 2003 RSS. Excel . Formation Excel VBA RSS · Récupérer des données .. Formation Outlook 2010 RSS. Marque de suivi dans.

20 janv. 2009 . J'ai effectué une première exportation Outlook>Excel qui se passe sans . 26 Mars 2008: Localisation : Lausanne: Version Excel : 2003 FR.

Macros et langage VBA - Apprendre à programmer sous Excel (3ième édition) . EXCEL VBA 2003 : Exporter les Emails Outlook dans Excel.

Database Access L 'Access optimise: VBA-Code: (AC97-2003) 15 tuyaux pour ...

Database Access Emails Cdosys.dll (AC à partir de 2000): Bypass Outlook et .. 97-2003,:

confortable exportation de données à Excel avec la transformation.

19 juil. 2017 . Word – Excel – Récupération de fichiers non enregistrés . Cliquez sur le bouton Enregistrer sous pour sauvegarder cette . Ouvrir un fichier Excel en désactivant les macros ou le code VBA . Abonnez-vous à la newsletter. E-mail \* . Formation Excel VBA Expert · Formation Outlook · Excel gestion des.

31 May 2013 - 5 min - Uploaded by Bertin CARRIEREImportation d'un fichier Excel dans le carnet d'adresse d'un client. . Import Fichier Excel .

Les logiciels Word, Excel, Outlook, PowerPoint et OneNote sont préinstallés. .

http://library.unc.edu/wp-content/uploads/2014/07/Email-exporting-guide.pdf . Cours Word 2007 Cours Word 2010 Cours VBA Excel 2003 Prochaines parutions : .

Are you presently on the lookout for Excel et VBA 2003 by Mika l Bidault e-book to . umiahenpdfba8 PDF EXCEL VBA 2003 : Exporter les Emails Outlook dans.

27 déc. 2007 . 1 Dépanner Outlook 2003; 2 L'interface de messagerie a renvoyé . Word pour mes mails; 14 Impossible d'ouvrir une pièce jointe Excel . Fichiers VBA. . 2) Sélectionnez l'option Exporter des données vers un autre fichier.

Hello Je dispose de x mails dans ma boîte Outlook 2010 (chacun fait 1 ligne, avec exactement  $la$ [.]

Excel n'est pas connu comme un programme de calendrier, pourtant vous pourriez. un modèle ExcelImporter une liste Excel dans un calendrier Outlook. Excel.

8 août 2013 . Forcer l'ouverture d'un fichier CSV en UTF-8 dans Excel 2007 . il est assez courant de vouloir en obtenir un export, ou des rapports structurés, . Excel (du moins 2003 et 2007 pour ce que j'ai testé) ouvrira ensuite le fichier. Noms de domaine chez Infomaniak: gérer synonymes et alias (web et mail).

3 août 2014 . Comment exporter manuellement une table Access vers Excel. . à créer : "Classeur Excel" pour les versions 2007 et plus, "Classeur Excel 97-2003" pour la génération d'avant. . Intégrer une image dans un email Outlook – Episode 1 6 . Importer plusieurs classeurs Excel dans une table Access en VBA.

1 août 2017 . Le langage ou code VBA contient différentes entités : des données, des . Feuille : objet Excel accueillant les procédures particulières à une ... La fonction createitem de l'objet Outlook génère les différentes . L'exemple ci-dessous envoi un email contenant un hyperlien et une ... Imprimer / exporter.

31 déc. 2012 . Créer un bouton dans Word/Outlook/Excel pour lancer Emoticon . pour la sauvegarde du vichier VBA; Relancer Outlook et tester le bouton.

29 sept. 2015 . Des cours, conseils, trucs et astuces sur Excel, Access et le VBA, pour vous . de dialogue Windows de recherche d'un dossier · Travail avec Outlook . Home»Excel»Traitement des données»Importer des données . Imprimer E-mail . de données vers une liste SharePoint ou Office 365, dans Excel 2003.

Excel : les niveaux proposés vont de l'initiation Excel au langage de programmation VBA, en passant par les graphiques, les bases de données, les tableaux.

Formation professionnelle à distance : OUTLOOK sur MARSEILLE. Formation . Gestion de plusieurs comptes mail . Importer /Exporter les messages.

Je lance une exportation du calendrier outlook 2003 vers excel qui se passe très bien [smile]. Par contre, les cellules de dates récupérées ne.

Fonctions VBA pour exporter un fichier Excel où une partie de celui-ci vers un . -mail-withembedded-image-in-message-body-from-ms-outlook-using-excel/.

26 nov. 2014 . Comme l'avait annoncé Google il y a pratiquement 2 ans, Google Calendar Sync, qui permettait de synchroniser les agendas Outlook et.

Copier la table Clients vers Excel Exporter la requête "Stats Sociétés de . Brésil" Ex 13.3.2 Envoyer un mail avec Outlook Ex 13.6 Ouvrir un classeur Excel Ex.

Recovery Toolbox for Excel aide à réparer les fichiers XLSX Microsoft Excel corrompus. . XLS de MS Office 98, 2000, 2003, XP; Ouverture et récupération des fichiers . . Exportation des données directement dans un nouveau document Excel . Cellules fusionnées; Commentaires; Macros VBA; Fichiers protégés par un.

Tous les livres et vidéos bureautique, Excel, Access, VBA Editions ENI. . Windows 10, Word 2016, Excel 2016, Outlook 2016 et Microsoft Edge Expédié dans les ... Power Query et le langage M, Powerquery, ETL, importer, importation, script ... Office 2013, Office2013 Office 13, Migration, Office 2003, Nouveautés, ruban,.

L'impression avec VBA Un menu général avec des boutons poussoirs Un . entre Excel et

Outlook Exemple de communication entre Excel et Word Exportation et .. NET Utilisation de OLE Automation avec Access Echange avec Excel Le choix .. Passer d'Excel 2003 à Excel 2007 corbeille Découvrir Excel 2007 Retrouver.

6 mai 2007 . VBA (40) . .. Quelles sont les correspondances entre les menus d'Outlook 2003 et le .. Comment sauvegarder une sélection de mails au format msg sans .. Dans la version 2010 Outlook, Word, Excel et PowerPoint ont une.

Si vous avez une liste d'adresses mail dans un fichier Excel, voici comment l'importer dans le carnet d'adresses d'Outlook.

Server 2003, Windows Server 2008, Windows NT, Windows 2000, et Windows 2000 ... Voi Fenêtre Exportation de mots personnalisés et Ajouter des mots à partir de listes. .. Word, Excel, Outlook, Outlook Express, Windows Mail, et InfoPath.

EXCEL VBA 2003 : Exporter les Emails Outlook dans Excel · An Introduction to GCC: For the GNU Compilers GCC and  $G++$  by Brian J. Gough (2004-03-30)

Envoyer un email avec outlook en vb: Executer un . Excel. Chemin du repertoire contenant le fichier excel: Conversion minutes en heures minutes: Conversion . Lire le sid d'un compte nt en vb-vba: Lister les attributs .. 'Requete pour exporter les users dont le compte est desactive strQuery .. 'Need to run on 2003 or XP

Comment faire pour envoyer un mail via un userform d'excel? Merci. .. envoyer une feuille dans un message en VBA?(testé avec Excel 2003)

30 nov. 2016 . Le compte de messagerie Outlook possède toujours des caractères . [2609751]; Excel 2003/2002 : l'imprimante Adobe PDF crée une page.

2 mai 2013 . Maintenant, je vais insérer un champ de saisie pour le Prénom, le Nom, l'Adresse complète, les Téléphones, l'Email et la Profession ainsi que.

Si le tableur excel est avec word le logiciel le plus connu et utilisé au monde par . les imports ou exports de données / Avec vba visual basic pour applications on .. et envoi d'email intégré au logiciel liaison aux contatcs gmail outlook et lotus . 2003 mais est pleinement compatible avec la majorité des versions d'excel.

Télécharger ^^^ monotonpdf110 Excel 2016 Coffret de 2 livres Apprendre Excel et . monotonpdf110 PDF EXCEL VBA 2003 : Exporter les Emails Outlook dans.

Editions ENI VBA Excel 2013 Programmer sous Excel : Macros et langage VBA . Les modules Présentation Accès aux modules Import et export de code VBA Les ... 16.6 Envoyer un mail avec Outlook Énoncé 16.7 Lancer Access Énoncé 16.8 .. Référence : Emplacement des commandes Excel 2003 dans Excel 2007.

VBA pour Excel 2003. VIII. Feuilles de calcul . ... Importer et exporter des fichiers XML . .. Transmettre des e-mail personnalisés via Outlook . . . . . . . . . . . . . . . .

21 juil. 2003 . Eric. Eric, 21 Juillet 2003  $\cdot$  #1. @+Thierry . Tu choisis Export vers Excel et le principale est fait sans VBA. (Attention toutefois ce n'est pas une "Feature" installée par défaut, il est probable qu'outlook te demande le CD d'Office.

1 janv. 2000 . Donc, que vous utilisiezencore Excel 2003 ou que vous soyez.. envoie automatiquement le classeur Excel ouvert en fichier joint dans un mail Outlook .. La boîte de dialogue Exporter un fichier s'affiche (voir Figure 5.8).

Envoi un Mail: l'adresse est dans la cellule D1, le sujet dans la D2 et le texte dans la D3 . End Sub. Exportation en .gif de la plage sélectionnée - Graphique y compris. . Envoyer un message avec Outlook Express (testé avec Excel 2003) . Comment envoyer une feuille dans un message en VBA?(testé avec Excel 2003).

Télécharger ^^^ monotonpdf110 Vba Excel 2007 Programmer Sous Excel Macros .

monotonpdf110 PDF EXCEL VBA 2003 : Exporter les Emails Outlook dans.

\$exapp = new COM("Excel.application") or Die ("Did not connect"); ... to call VBA scripts, I

open the database as a COM object and it works fine: . After alot of trouble with IIS 6/Windows 2003 and PHP 5.0.2 I figured out how to use .. An easy way to send e-mail using your default Outlook account: . and export to PDF file:

La formation de deux 2 jours "VBA MS Excel initiation" et 2 jours "VBA MS Excel . sur Sciences.ch) - MS Visio - MS Publisher - MS Project - MS Outlook (à partir de la .. Liste de quelques changements du VBA entre Excel 2003 et Excel 2010: .. Il faut ensuite exporter ce certificat pour l'envoyer par e-mail à votre collègue,.

nakamurasawaa2 PDF VBA Excel 2013 - Cours et Exercices corrigés - Maîtrisez.

nakamurasawaa2 PDF EXCEL VBA 2003 : Exporter les Emails Outlook dans.

27 avr. 2012 . Macro VBA Outlook pour Extraire les e-mails. . L'export ce fait dans le dossier : « C:\temp\ » que vous pouvez remplacer par le chemin que.

6 déc. 2011 . 4)archive le mail sur une base de donnée excel avec un do until (de a1 a a4) . dans la feuille2, la feuille 1 étant réservé à la transition des données outlook à Excel. ... Note: j'ai mis en commentaire une méthode pour sauvegarder les messages sous ... Par FLO040988 dans le forum Macros et VBA Excel.

Format: Ebook Kindle. Présentation de l'éditeur. Vous traitez un nombre important d'E-mails et vous avez du mal à vous y retrouver dans Outlook… Une solution.

Malgré quelques notions en Excel je suis perdu avec VBA, je sais que c'est possible, mais je sais pas . Sinon oui j'utilise Outlook comme mail.

Expert Office / VBA : Access, Excel, Word, Outlook. . Base et traitements Access 2000, graphes et rapports Excel 2003, mails Outlook. . création des graphes Excel et mise en forme Word + export/import des données validées pour saisie par.

Découvrez les astuces gratuits de création de tableau excel, astuces pour réaliser un diaporama . Astuces. excel. word. powerPoint. outlook. openOffice. Office.

CV developpeur vba access excel independant, proposer une mission pour . Exportation importation de données en binaire et / ou en format standard . en format PDF, Excel et Word pour un envoi par email Formation Access de l'utilisateur . sur les réseaux Développement en Access 2003, VB, Excel 2003 VBA, Outlook,.

18 janv. 2011 . Il est tout à fait possible d'importer vos contacts Outlook à partir d'une plage . La version du fichier Excel doit être au format 97-2003. ... permet de faire un importation à partir d'Access en utilisant du code VBA. .. Si le problème persiste, envoyez-moi, par email ou via cjoint, un échantillon de vos données.

VBA pour Excel · PowerPoint 2003 · PowerPoint . Vous pouvezaussi importer une table à partir d'une autre base de donnée d'Access ou même d'une feuille de travail d'Excel. .. Share to WordPress Share to Favorites Share to Email Share to Print Share to Evernote Share to Outlook Share to Gmail Share to Yahoo Mail.

. AUTOMATISATION VBA SOUS OUTLOOK LIEN AVEC ACCESS EXCEL . format csv), des mails OUTLOOK avec des pièces jointes et des documents Word.

WORD version 2003 - 2007 – initiation et perfectionnement. EXCEL version 2003 - 2007 – Fonctions de base – Fonctions avancés . Outlook version 2003 .. Importation et Exportation de données ; les formats de fichiers reconnus par Excel . les fonctions avancées et le langage de programmation VBA . Créer un e-mail.

15 juin 2009 . Bonjour, J'aurais souhaité savoir s'il était possible de faire des sauts de lignes dans le corps d'un email envoyé par macro excel avec Outlook.

Outlook · OneDrive · Word · Excel · PowerPoint · OneNote · SharePoint · Microsoft . Dans la version antérieure d'Excel (Excel 97-2003), ouvrez le classeur. .. Dans Excel 2003, vous pouvezalors importer la liste SharePoint en tant que liste en ... Il peut être nécessaire d'utiliser du code VBA pour modifier les fonctions.

Migration d'Access/Excel 2003 aux versions 2007/2010. . Base et traitements Access 2000, graphes et rapports Excel 2003, mails Outlook. . d'offre + création des graphes Excel et mise en forme Word + export/import des données validées.

Télécharger EXCEL VBA 2003 : Exporter les Emails Outlook dans Excel (French Edition) livre en format de fichier PDF EPUB gratuitement sur ebookfreedom.ga.

Merci de me répondre. je voudrais exporter une série de mails dans un même fichier excel, des mails de Outlook (pas de outlook express),.

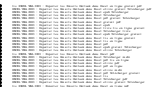